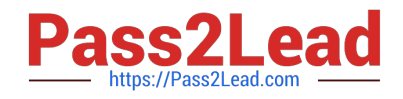

# **300-100Q&As**

### LPIC-3 Exam 300 Mixed Environments version 1.0

## **Pass Lpi 300-100 Exam with 100% Guarantee**

Free Download Real Questions & Answers **PDF** and **VCE** file from:

**https://www.pass2lead.com/300-100.html**

100% Passing Guarantee 100% Money Back Assurance

Following Questions and Answers are all new published by Lpi Official Exam Center

**C** Instant Download After Purchase

**83 100% Money Back Guarantee** 

365 Days Free Update

800,000+ Satisfied Customers  $\epsilon$  or

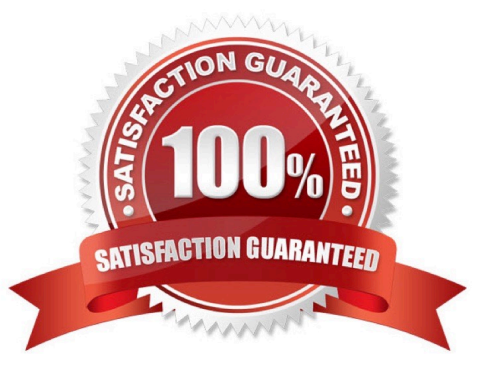

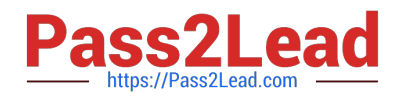

#### **QUESTION 1**

Which port in TCP/IP communication is used for Kerberos v5? A. 888 B. 86 C. 88 D. 90

Correct Answer: C

#### **QUESTION 2**

Which command in the Samba suite will list the current connections?

- A. nmbstatus
- B. smbconnlist
- C. smbsocklist
- D. smbstatus
- Correct Answer: D

#### **QUESTION 3**

When a Windows domain controller is used, which of the following is assigned a Windows Security Identifier? (Select THREE correct answers.)

- A. Users
- B. Servers
- C. Groups
- D. Departments
- E. Companies

Correct Answer: ABC

#### **QUESTION 4**

In order to generate individual logfiles for machines connecting to Samba, which of the following statements have to be used in the Samba configuration file?

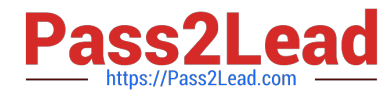

- A. log file = /var/log/samba/log.%c
- B. log file = /var/log/samba/log.%M
- C. log file = /var/log/samba/log.%m
- D. log file = /var/log/samba/log.%I

Correct Answer: C

#### **QUESTION 5**

It is desired to restrict access to the IPC\$ share to one specific machine. The setting hosts allow =

192.168.0.3 is added to the share configuration. Later it is discovered that other workstations may still access it.

- What setting was forgotten in the share configuration?
- A. deny hosts  $= 0.0.0.0/0$
- B. deny hosts = 255.255.255.255/32
- C. hosts deny = 0.0.0.0/0
- D. hosts deny = 255.255.255.255/32
- Correct Answer: C

[Latest 300-100 Dumps](https://www.pass2lead.com/300-100.html) [300-100 Exam Questions](https://www.pass2lead.com/300-100.html) [300-100 Braindumps](https://www.pass2lead.com/300-100.html)